Управление образования Администрации Ханкайского муниципального округа Приморского края Муниципальное бюджетное общеобразовательное учреждение «Средняя общеобразовательная школа № 9» с. Комиссарово Ханкайского муниципального района Приморского края

> **ARRAL УТВЕРЖДАЮ** Директор МБОУ СОШ № 9 с. Комиссарово **ФИРЕ И.Н. Отставных** «58» от 12.07.2023 г.

# ЗАНИМАТЕЛЬНЫЙ КОМПЬЮТЕР

Дополнительная общеобразовательная общеразвивающая программа технической направленности

> Возраст учащихся: 11 - 17 лет Срок реализации программы: 1 год

> > Отставных Ирина Николаевна, учитель информатики

Комиссарово 2023 год

#### **Раздел № 1. Основные характеристики программы**

#### **1.1. Пояснительная записка**

Важнейшей задачей изучения информационных технологий является развитие информационной культуры, уровень которой наряду с общей культурой, становится необходимой характеристикой грамотного и полноценного члена информационного общества XXI века.

Необходимость приобщения школьников к современным информационным технологиям обусловлена быстрыми темпами появления новых устройств и технологий, радикальными изменениями технологических средств получения и обработки информации, прежде всего в части работы с аудио- и видеоинформацией, и качественно изменившейся ситуацией в области доступа к мировым информационным ресурсам глобальной сети Internet. Изучение компьютерных программ даѐт возможность заниматься самообразованием, социализирует и мотивирует на продолжение дальнейшего образования. Элементарная компьютерная грамотность пригодится каждому, кто хочет учиться, работать и общаться в современном мире так как развитие информационных технологий сегодня идет стремительными темпами.

Мультимедийные свойства компьютера в домашних, учебных, при общении других повседневных видах деятельности являются неотъемлемой частью современной информационной культуры. Поэтому, очень важно уже в школьном возрасте привить ребенку интерес к новым знаниям и пониманию базового устройства программ прикладной направленности для дальнейшего применения этих знаний и умений в будущей жизнедеятельности современного человека. Для решения данной задачи была разработана дополнительная краткосрочная общеобразовательная общеразвивающая программа «Занимательный компьютер».

Ведущая идея данной программы: привлечение к познанию основ компьютерной грамотности, что позволит учащимся понять, что общение с компьютерными технологиями не сводится только к развлекательным играм, что знакомясь в дальнейшем с возможностями компьютерных программ, легче осваивать основной общеобразовательный учебный предмет средней школы -

1

информатику, компьютерное управление и широко применять в практической деятельности полученные знания.

**Направленность программы:** Техническая

**Язык реализации программы** – государственный язык РФ – русский.

**Уровень освоения:** стартовый

**Адресат программы:** дети 11-17 лет проживающие в с. Комиссарово.

**Организация образовательного процесса.** На обучение зачисляются дети, не имеющие специальных навыков в данном виде деятельности.

Формируются одновозрастные или разновозрастные группы, которые являются основным составом объединения, состав учащихся однородный, постоянный. Занятия проводятся в групповой форме, количество учащихся в группе 3-10 человек. Занятия проводятся 1 раз в неделю по 1 часу. Продолжительность занятий 40 минут.

Объем и срок освоения программы – общее количество учебных часов - 34, запланированных на 1 год обучения для полного освоения программы.

#### **1.2 Цель и задачи программы**

**Цель программы**: формирование интереса школьников с. Комиссарово 11- 17 лет к изучению и творческому использованию информационнокоммуникативных технологий.

#### **Задачи программы:**

Воспитательные:

- 1. Воспитать трудолюбие, собранность, организованность, аккуратность;
- 2. Воспитать умение преодолевать трудности, настойчивость при изучении сложных понятий;
- 3. Воспитать уважительное отношение к мнению и работе других ребят;
- 4. Воспитать стремление контролировать, оценивать свою работу и ее результат.

Развивающие:

- 1. Развить интерес к компьютерной графике, дизайну;
- 2. Развить внимание, наблюдательность;
- 3. Развить художественный вкус, творческое воображение и мышление;
- 4. Развить навыки самостоятельной работы и работы в группе;
- 5. Развить умение находить нужные ресурсы, применять полученные знания в разных областях деятельности;
- 6. Развить интеллектуальные способности, логическое мышление;
- 7. Развить память, внимание, зрительное восприятие и воображение.

Обучающие:

- 1. Дать знание основ компьютерной графики в различных графических программах Paint, Power Point, Microsoft Office Publisher;
- 2. Познакомить с основами знаний в области композиции, дизайна, формообразования;
- 3. Научить создавать и редактировать собственные изображения, используя инструменты графических программ;
- 4. Познакомить с особенностями различных форматов графических файлов.

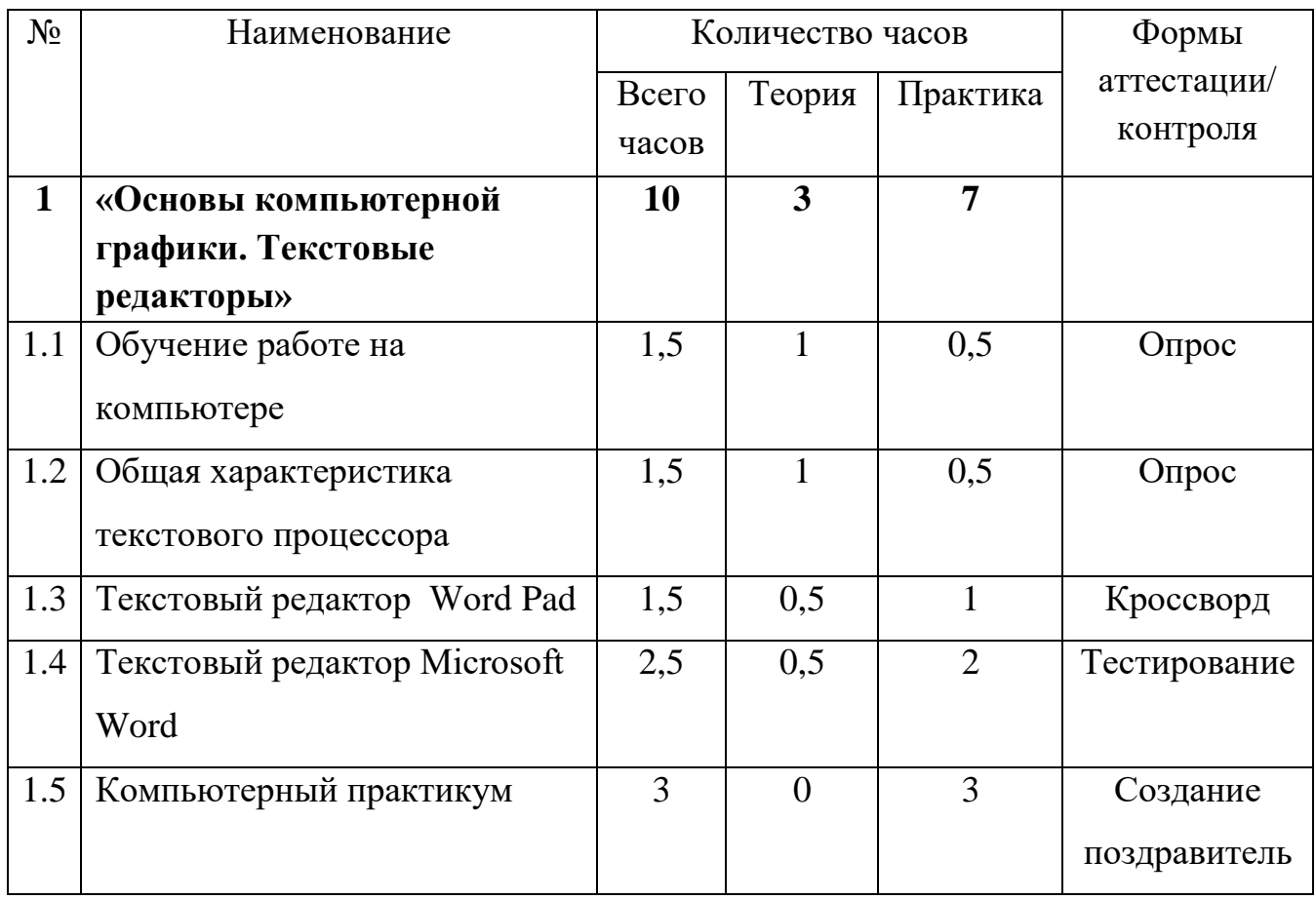

# **1.3Содержание программы**

#### **Учебный план**

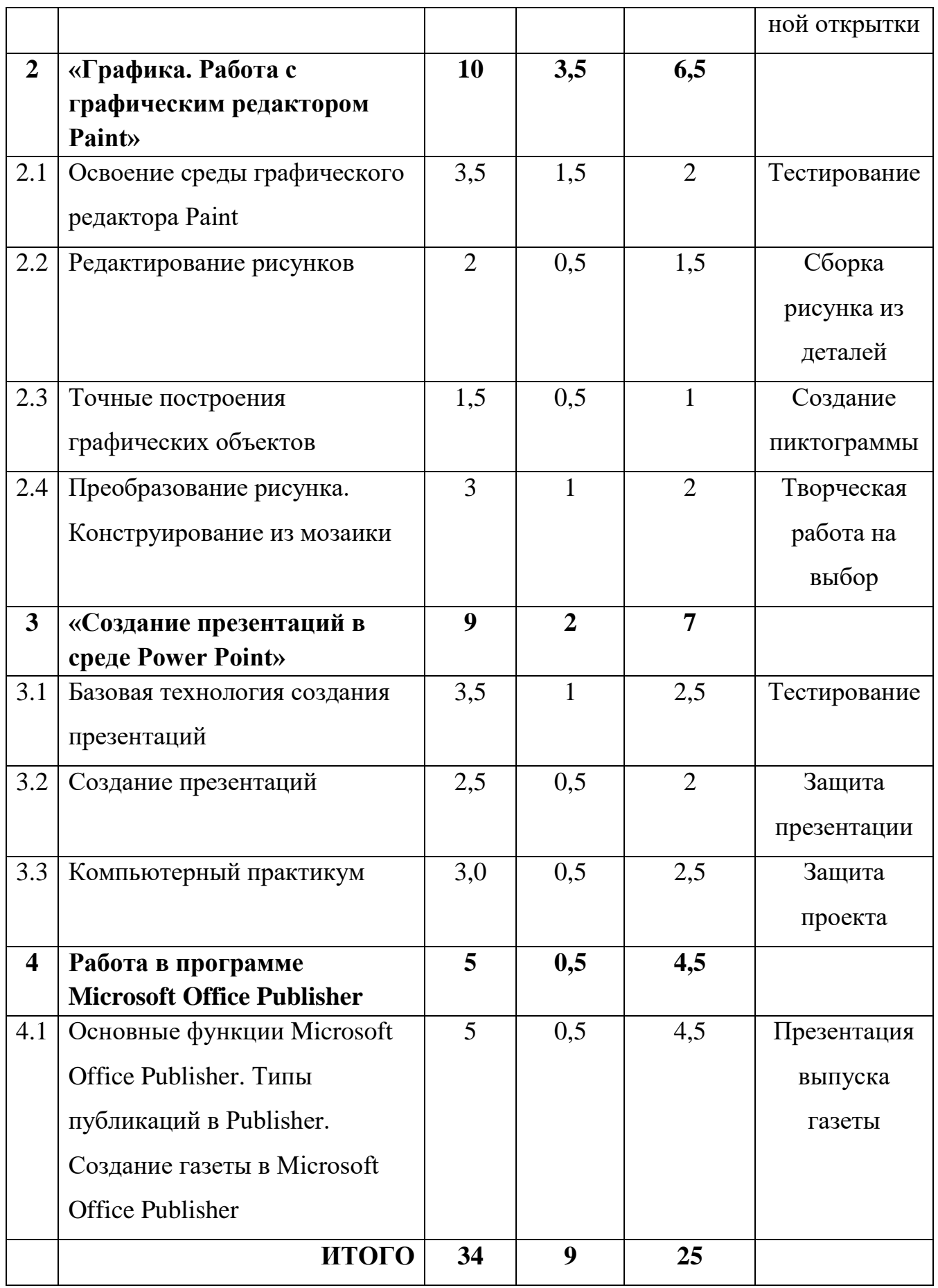

# **Содержание учебного плана**

**1. Раздел: Основы компьютерной графики. Текстовые редакторы** 

#### **1.1. Тема: Обучение работе на компьютере**

*Теория:* Назначение основных устройств компьютера. Правила работы за компьютером. Назначение объектов компьютерного рабочего стола. Понятие компьютерного меню.

*Практика:* Освоение технологии работы с меню.

#### **1.2. Тема: Общая характеристика текстового процессора**

*Теория:* История обработки текстовых документов. Назначение текстового редактора. Назначение Основного меню. Команды Основного меню текстового редактора.

*Практика: Объекты текстового документа и их параметры.* Технология ввода текста.

#### **1.3. Тема: Текстовый редактор Word Pad**

*Теория:* Оформление абзаца и заголовка. Изменение размера и начертание шрифта. Метод выравнивания. Панель форматирования. Форматирование абзаца. Ввод и загрузка текста. Нумерованные и маркированные списки.

#### **1.4. Тема: Текстовый редактор Microsoft Word**

*Теория:* Объекты текстового документа и их параметры. Способы выделения объектов текстового документа. Форматирование текста. Оформление текста в виде таблицы и печать документа. Включение в текстовый документ графических объектов.

#### **1.5. Тема: Компьютерный практикум**

*Практика: Выполнение* практических работ по изученному материалу. Творческая работа «Чему я научился»

#### **2. Раздел: Графика. Работа с графическим редактором Paint**

#### **2.1. Тема: Освоение среды графического редактора Paint**

*Теория:* что такое компьютерная графика. Основные возможности графического редактора Paint по созданию графических объектов. Панель Палитра. Панель Инструменты. Настройка инструментов рисования. *Практика:* Создание рисунков с помощью инструментов.

#### **2.2. Тема: Редактирование рисунков**

*Теория:* Понятие фрагмента рисунка. Технология выделения и перемещения фрагмента рисунка. Сохранение рисунка на диске. Понятие файла. Открытие файла с рисунком.

*Практика:* Сборка рисунка из деталей

#### **2.3. Тема: Точные построения графических объектов**

*Теория:* Геометрические инструменты. Использование клавиши shift при построении прямых, квадратов, окружностей.

*Практика:* Редактирование графического объекта по пикселям. Понятие пиктограммы.

#### **2.4. Тема: Преобразование рисунка. Конструирование из мозаики**

*Практика:* Отражения и повороты. Наклоны. Сжатия и растяжения рисунка. Конструирование из мозаики.

#### **3. Раздел: Создание презентаций в среде Рower Point**

#### **3.1. Тема: Базовая технология создания презентаций**

*Теория:* Запуск и настройка приложения Рower Point. Создание фона, вставка рисунков, создание анимации текста. Выделение этапов создания презентаций.

*Практика:* Создание фона, создание текста, вставка рисунков в презентацию, создание анимации текста, настройка анимации рисунков, запуск и отладка презентации.

#### **3.2. Тема: Создание презентаций**

*Теория:* Постановка задачи на конкретном примере. Выделение объектов. *Практика:* Создание слайдов согласно сценарию. Работа с сортировщиком слайдов. Создание презентации «Времена года», «Скакалочка».

### **3.3. Тема: Компьютерный практикум**

*Теория:* Выполнение практических работ по изученному материалу.

*Практика:* Выполнение творческого итогового проекта «Занимательная информатика»

**4. Раздел: Работа в программе Microsoft Office Publisher 4.1. Тема: Работая в программе Microsoft Office Publisher** 

*Теория:* Основные функции Microsoft Office Publisher. Типы публикаций в Publisher. Выделение этапов работы над публикацией «Буклет».

*Практика:* Создание публикации «Буклет». Верстка газеты на компьютере.

# **1.4 Планируемые результаты**

#### **Личностные результаты:**

У обучающегося будут воспитаны

- 1. Трудолюбие, собранность, организованность, аккуратность;
- 2. Умение преодолевать трудности, настойчивость при изучении сложных понятий;
- 3. Уважительное отношение к мнению и работе других ребят;
- 4. Стремление контролировать и оценивать свою работу и ее результат;

### **Метапредметные результаты:**

У обучающегося будут развиты

- 1. Интерес к компьютерной графике, дизайну;
- 2. Внимание, наблюдательность;
- 3. Художественный вкус, творческое воображение и мышление;
- 4. Навыки самостоятельной работы и работы в группе;
- 5. Умение находить нужные ресурсы, применять полученные знания в разных областях деятельности;
- 6. Интеллектуальные способности, логическое мышление;
- 7. Память, внимание, зрительное восприятие и воображение.

# **Предметные результаты:**

Обучающийся будет знать

- 1. Основы компьютерной графики в различных графических программах Paint, Power Point, Microsoft Office Publisher;
- 2. Основы в области композиции, дизайна, формообразования;
- 3. Особенности различных форматов графических файлов.

Обучающийся будет уметь

1. Работать с графическими редакторами и программами Paint, Power Point, Microsoft Office Publisher;

- 2. Создавать рисунки из простых объектов в программе Word:
- 3. Редактировать и создавать изображения в программе Paint
- 4. Выделять фрагменты изображения различными способами;
- 5. Создавать коллажи и баннеры, ретушировать фотографии;
- 6. Создавать в программе Power Point типовую презентацию, вставлять в неѐ звуки и видеоклипы;
- 7. Создавать информационные листы, буклеты, календари, газету в программе Microsoft Office Publisher.

# **Раздел № 2. ОРГАНИЗАЦИОННО-ПЕДАГОГИЧЕСКИЕ УСЛОВИЯ 2.1 Условия реализации программы**

### **1. Материально-техническое обеспечение**

- компьютерный класс с персональными компьютерами, операционная система не ниже Windows XP, выход в Интернет, классная доска, наушники, цветной принтер - расходные материалы для одной группы (на весь учебный год):

бумага для принтера формата А4 (1 пачка по 500 листов), картридж для принтера (1 шт.), маркеры для доски 2 штуки.

#### **2. Учебно- методическое и информационное обучение:**

- интернет-ресурсы:

- 1. Видео уроки Microsoft office 2010<http://composs.ru/office-2010/>
- 2. Искусство компьютерной графики для детей <https://www.sites.google.com/site/kpgraph/classroom-news>
- 3. Программа «Раскраска» <http://kharkov.zachalo.ru/deti/raskraska.html>
- 4. Программа GP Puzzle (пазлы)<http://todostep.ru/pazly.html>

- нормативно-правовая база:

1. Федеральный Закон от 29.12.2012 № 273-ФЗ «Об образовании в РФ»;

2. Приказ Министерства образования и науки Российской Федерации (Минобрнауки России) от 09 ноября 2018 г. N 196 г. Москва «Об утверждении Порядка организации и осуществления образовательной деятельности по дополнительным общеобразовательным программам» (с изменениями от 30.09.2020г. №533);

3. Письмо Минобрнауки России от 18.11.2015 г. № 09-3242 «Методические

рекомендации по проектированию дополнительных общеразвивающих программ (включая разноуровневые программы).

4. Приказ Министерства образования Приморского края от 31.03.2022 г. № 23а-330 «Методические рекомендации по составлению дополнительных общеобразовательных общеразвивающих программ».

- список литературы для педагога:

- 1. Т.А. Подосенина. Искусство компьютерной графики для школьников. -СПб.: БХВ-Петербург, 2004.
- 2. Компьютерная грамотность: Учебно-методическое пособие для преподавателей. – Екатеринбург: ИД "Ажур", 2011 – 84 с.
- 3. Дуванов А.А., Азы информатики. Рисуем на компьютере. Книга учителя. СПб.: БХВ-Петербург, 2008.- 352с.: ил.
- 4. Практические задания по курсу «Пользователь персонального компьютера». Методическое пособие./Разработано: В.П. Жуланова, Е.О. Казадаева, О.Л. Колпаков, В.Н. Борздун, М.А. Анисова , О.Н. Тырина, Н.Н. Тырина-Кемерово: КРИПКиПРО.- 2011.
- 5. Симонович С.В., Компьютер в вашей школе.-М.: АСТ-ПРЕСС КНИГА: Инфорком-Пресс, 2009.-336с.: ил.
- 6. Бортник О.И. Базовый курс Power Point. Изучаем Microsoft Office. Современная школа, 2007.
- список литературы для учащихся:
	- 1. Дуванов А.А., Азы информатики. Рисуем на компьютере. Книга для ученика. - СПб.: БХВ-Петербург, 2005.- 352с.: ил.
	- 2. Симонович С.В., Компьютер в вашей школе.-М.: АСТ-ПРЕСС КНИГА: Инфорком-Пресс, 2009.-336с.: ил.
	- 3. Залогова Л.А. Компьютерная графика. Элективный курс: Практикум. –М.: БИНОМ. Лаборатория знаний, 2010.

#### **2.2. Оценочные материалы и формы аттестации**

Для отслеживания результативности образовательной деятельности по программе проводятся: текущий, промежуточный и при необходимости – входной и итоговый контроль.

Текущий контроль – оценка уровня и качества освоения тем и личностных качеств обучающихся; осуществляется на занятиях в течение всего учебного года. Формами являются беседа, наблюдение, опрос.

Промежуточный контроль – оценка уровня и качества освоения обучающимися дополнительной общеобразовательной общеразвивающей программы по итогам изучения раздела, темы. Формы проверки и контроля знаний обучающихся словесная (опрос, разъяснение) и письменная (тестирование).

Итоговый контроль – оценка уровня и качества освоения обучающимися дополнительной общеобразовательной общеразвивающей программы по завершению всего периода обучения по программе. Формы проверки и контроля знаний обучающихся выполнение практических работ в виде презентации, рисунка и т.д, созданного с помощью прикладных программ на компьютере.

Формы отслеживания и фиксации образовательных результатов

Планируемые результаты, в соответствии с целью программы, отслеживаются и фиксируются в формах: аналитическая справка; аналитический материал; журнал посещаемости; маршрутный лист; материал анкетирования и тестирования, и др.

Формы контроля знаний: презентация творческих работ; задания и тесты.

Образовательные результаты, в соответствии с целью программы, демонстрируются в формах: аналитическая справка; диагностическая карта; защита творческих работ.

Общие критерии оценивания результатов: владение знаниями по программе; активность; умение работать как самостоятельно, так и в коллективе; уровень воспитанности и культуры обучающихся; личностные достижения.

Критерии оценки прогнозируемых результатов: педагогическое наблюдение; проведение итоговых занятий, обобщения, обсуждение результатов через: участие в конкурсах, защита творческих работ.

#### **2.3. Методические материалы**

Выбор метода обучения зависит от содержания занятий, уровня подготовки и опыта обучающихся.

Методы, в основе которых лежит способ организации занятий:

10

- словесный – устное изложение, беседа, рассказ;

- наглядный – показ мультимедийных материалов, иллюстраций, наблюдение, показ, работа по образцу;

- практический – выполнение работ по схемам, инструкционным картам.

Методы, в основе которых лежит уровень деятельности обучающихся:

- объяснительно-иллюстративный – обучающиеся воспринимают и усваивают готовую информацию;

- репродуктивный – обучающиеся воспроизводят полученные знания и освоенные способы деятельности;

- частично-поисковый - участие обучающихся в коллективном поиске, решение поставленной задачи совместно с педагогом;

- исследовательский – самостоятельная творческая работа обучающихся.

Формы организации образовательного процесса: занятия проводятся в группах, подгруппах, индивидуально, сочетая принцип группового обучения с индивидуальным подходом.

Занятия могут проводиться в форме:

рассказа, беседы, диспута, лекции, конференции;

- демонстрации и иллюстрации (в том числе с использованием обучающих и демонстрационных компьютерных программ);
- практической работы, машинного диктанта;
- проектно– исследовательской деятельности;
- индивидуальной консультации;
- зачёта, практической работы, конкурса, тестирования.

При проведении занятий применяются следующие технологии обучения:

- 1. Технология индивидуализации обучения позволяет адаптировать содержание, методы, формы, темп обучения к индивидуальным особенностям каждого ученика, следить за его продвижением в обучении, вносить необходимую коррекцию. Это позволяет обучающемуся работать экономно, контролировать свои затраты, что гарантирует успех в обучении.
- 2. Групповые технологии предполагают организацию совместных действий, коммуникацию, общение, взаимопонимание, взаимопомощь, взаимокоррекцию.
- 3. Информационно-коммуникационные технологии повышение качества знаний, формирование и развитие информационной и коммуникативной компетенции, мотивации к изучению нового.
- 4. Игровые технологии обладают средствами, активизирующими и интенсифицирующими деятельность учащихся. В их основу положена педагогическая игра как основной вид деятельности, направленный на усвоение общественного опыта.
- 5. Педагогика сотрудничества используются основные принципы педагогики сотрудничества: учение без принуждения, право на свою точку зрения, право на ошибку, успешность.
- 6. Технология проектной деятельности создание условий для развития личности ребѐнка, его способности ставить перед собой цель и добиваться результата.
- 7. Здоровьесберегающая технология система мер, включающая взаимосвязь и взаимодействие всех факторов образовательной среды, направленных на сохранение здоровья ребенка на всех этапах его обучения и развития.

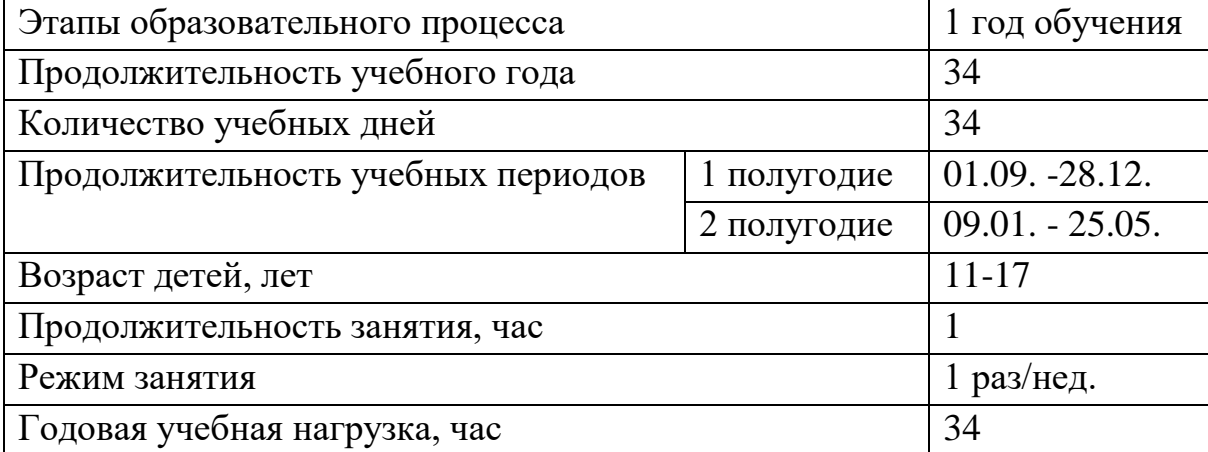

#### **2.4 Календарный учебный график**

#### **2.5 Календарный план воспитательной работы**

![](_page_12_Picture_194.jpeg)

![](_page_13_Picture_96.jpeg)

# **СПИСОК ИСПОЛЬЗОВАННОЙ ЛИТЕРАТУРЫ**

- 1. *Бортник О.И.* Базовый курс Power Point. Изучаем Microsoft Office. Современная школа, 2017.
- 2. *Дуванов А.А.* Азы информатики. Рисуем на компьютере. Книга учителя. СПб.: БХВ-Петербург, 2018.
- 3. Компьютерная грамотность: Учебно-методическое пособие для преподавателей. Екатеринбург: ИД "Ажур", 2018.
- 4. Практические задания по курсу «Пользователь персонального компьютера». Методическое пособие. /Разработано: В.П. Жуланова, Е.О. Казадаева, О.Л. Колпаков, В.Н. Борздун, М.А. Анисова, О.Н. Тырина, Н.Н. Тырина - Кемерово: КРИПКиПРО. 2020.
- 5. *Симонович С.В.* Компьютер в вашей школе.-М.: АСТ-ПРЕСС КНИГА: Инфорком-Пресс, 2019.